## 光栅光谱衍射效率测量新技术的误差分析与校正方法研究

王圣浩<sup>1</sup>, 邵建达<sup>1,2,3</sup>, 刘世杰<sup>1</sup>\*, 李灵巧<sup>1</sup>\*, 吴周令<sup>2,3</sup>, 陈 坚<sup>2,3</sup>, 黄 明<sup>2,3</sup>

1. 中国科学院上海光学精密机械研究所精密光学制造与检测中心,上海 201800

2. 合肥知常光电科技有限公司, 安徽 合肥 230031

3. 超光滑表面无损检测安徽省重点实验室, 安徽 合肥 230031

摘 要 衍射光栅是非常重要的色散元件, 在光谱分析领域中有着广泛的应用, 光栅光谱衍射效率的测量 对于评估光栅性能和改进光栅制备工艺有着重要的作用。在目前常见光栅光谱衍射效率的测量技术中,由 于存在两种需要重复数百次的机械运动,因而光栅光谱衍射效率的测量速度比较缓慢,如获取700~900 nm 波段范围内的光谱衍射效率,大约需要 5~8 min 的时间。在之前的研究中, 报道了一种快速测量光栅光谱 衍射效率的新方法,新方法采用声光可调谐滤波器、积分球探测器和高速数据采集系统,可以完全消除现有 测量方法中存在的两种耗时的机械运动,由于测量过程中没有任何机械运动的参与,新方法能在10 ms量级 获得 700~900 nm 波段范围内的光谱衍射效率。首先对光栅光谱衍射效率测量新方法的主要误差来源进行 了系统分析,发现新方法一个比较明显的误差来源是凸透镜的透过率与入射角相关;然后结合光学模拟,得 到了激光光束以不同人射角度传播通过凸透镜时的透过率,并提出了相应的误差校正方法;最后结合实验 测量数据,我们对光栅光谱衍射效率新测量技术的误差校正方法进行了实验验证。数据分析结果表明,在 550~750 nm 波段范围内测得的光栅光谱衍射效率, 经过误差校正后, 新方法与传统测量方法之间绝对误差 的平均值从校正前的 0.207%降低到校正后的 0.099%, 由于传统光栅光谱衍射效率测量方法的测量精度约 为 0.1%,结果表明,提出的误差校准方法能成功消除光栅光谱衍射效率新测量方法的主要误差来源。

关键词 光栅; 衍射效率; 光谱; 测量; 误差 中图分类号: 0433.1 文献标识码: A DOI: 10.3964/j. issn. 1000-0593(2020)06-1973-06

### 引 言

衍射光栅是非常重要的色散元件, 在光谱分析、强激 光、光学测量以及其他领域中有着广泛的应用[1-3]。其光谱 衍射效率的测量对于优化光栅制造工艺和评估光栅性能有着 重要的作用[46], 光栅光谱衍射效率的定义如式(1)

$$
\eta(\lambda_i) = \frac{I_m(\lambda_i)}{I_0(\lambda_i)}\tag{1}
$$

式 $(1)$ 中,  $η(λ<sub>i</sub>)$ 为当人射单色光束的波长为 $λ<sub>i</sub>$  时, 光栅在  $m$  $\hat{\mathcal{C}}$  衍射级次处的衍射效率, 其中  $I_0(\lambda_i)$  和  $I_m(\lambda_i)$  分别表示人射 单色光束的强度和m 衍射级次处衍射光束的强度。通过依次 测量波长为 λ1, λ2, …, λπ-1和 λπ 时光栅的衍射效率, 即可 获得 λ1 -- λη 波段范围内光栅的光谱衍射效率。

在过去的半个世纪里, 研究人员提出并发展了一系列测

基金项目: 国家自然科学基金项目(61705246, 11602280, U1831211)资助

作者简介: 王圣浩, 1987年生, 中国科学院上海光学精密机械研究所副研究员 e-mail: wangshenghao@siom. ac. cn \* 通讯联系人 e-mail: shijieliu@siom. ac. cn;  $llq$ @siom. ac. cn

量光栅光谱衍射效率的方法[6-8]。在 2006年, 为了测量具备 超高衍射效率值(>99%)的反射光栅, Bunkowski 提出了基 于光学谐振腔的测量方法。2016年,中国科学院长春光学精 密机械与物理研究所报道了基于傅里叶光学原理的衍射效率 测量方法,该方法可以提高光栅光谱衍射效率的测量精度和 测量效率[10]。

如图1所示是目前测量光栅光谱衍射效率比较常见的装 置和方法[7-8],系统是建立在双光路光度测量结构上的,系 统的主要机械组件包括转台- I、转台- II 和固定在转台- II 上 的机械臂。在测量过程中,首先旋转转台- I 使激光以  $\alpha$  的入 射角照射在待测光栅上; 接着将光栅单色器出射光束的波长 设置为 λ1 (通过调节光栅单色器内部的机械组件完成); 然后 根据式(2), 通过转台- II 和机械臂将探测器- II 转动到待测衍 射光束出射的方向(用β表示), 式(2)中的  $d$  表示光栅常数; 接着同时采集探测器- I 和探测器- II 获得的信号, 并结合参

收稿日期: 2018-11-11, 修订日期: 2019-04-09

考信号(光路中不含待测光栅时探测器- I 和探测器- II 读取 的信号)计算波长为  $\lambda_1$  时待测光栅的衍射效率  $η(λ_1)$ 。

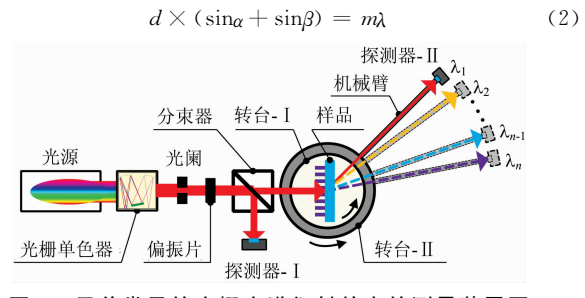

图 1 目前常见的光栅光谱衍射效率的测量装置图

Fig. 1 Framework of the system for measuring the spectral diffraction efficiencies of a plane reflection grating using the currently popular method

接下来, 将光栅单色器的输出波长依次设置为 λ2, λ3, …, λ,, 并分别在各个波长位置处重复上述步骤以得到各个 波长处的衍射效率 $\eta(\lambda_2)$ ,  $\eta(\lambda_3)$ , …,  $\eta(\lambda_n)$ , 最后即可得到  $\lambda_1$  ---λ, 波段范围内待测光栅的光谱衍射效率。需要注意的 是, 从式(2)可以看出, 在上述测量过程中, 每次当改变波长 的时候, 探测器-Ⅱ的位置需要做出相应的机械移动。

该光栅光谱衍射效率测量方法具有测量精度高的优点, 但是其主要缺点是测试速度比较缓慢,因为在测量过程中存 在两种需要重复数百次的机械运动(一种是光栅单色器内部 机械组件的运动,另一种是转台-Ⅱ的机械旋转)。事实上, 只有在机械组件运动停止并稳定后才能采集数据,因此,由 于数百次机械运动的存在,要测得一定波段范围内光栅的光 谱衍射效率,需要较长的时间。例如, 测量 700~900 nm 波 段范围内脉冲压缩光栅的光谱衍射效率(波长间隔为 1 nm), 大约需要 $5\sim8$  min 的时间 $^{[7]}$ 。

测试速度慢的缺点阻碍了该技术的广泛应用, 尤其是在 需要快速完成测量的环境中,比如:(1)在光栅制造加工过 程中, 散射测量术(实质上是测量光栅的光谱衍射效率)广泛 应用于光栅结构参数的反演[10]。早期,该技术主要是通过高 速测量单个波长位置处的衍射效率以实时监控光栅加工的参 数, 如 $SiO_2$  和 $Si_3 N_4$  的腐蚀速率、掩膜上的线宽。后来, 结 合严格耦合波分析,这种简单的测量技术成为了非常有力的 原位表征工具[11]。然而在一些复杂的测量环境中,为了进行 快速、强健的数据重建,需要快速获得大量的衍射效率数 据[10]。多个波长位置处光谱衍射效率的快速测量技术因而 得到了发展,但是从式(2)可以看出, 测量不同波长位置处 的衍射效率是非常麻烦并且非常耗时的。因此, 在大多数情 况下,只能通过光谱仪高速测量零衍射级(即镜面反射方向) 处的光谱衍射效率[12-13]。但是考虑到零衍射级处的衍射效率 一般没有非零衍射级次处的衍射效率对光栅结构参数敏感, 因此如果能在短时间内同时测量多个波长位置处(不是零衍 射级)的光谱衍射效率, 就可以反演计算得到光栅更多的结 构参数,或者某个结构参数的反演将更加准确和强健[10]。

(2) 在衍射光栅的实际应用中, 温度和湿度等环境参数对光 栅的微观结构有着不可忽视的影响,从而影响了光栅的光谱 衍射效率[14]。因此, 在诸如环境温度变化情况下, 测量光栅 光谱衍射效率的动态变化情况, 将为不同环境下准确使用光 栅提供充足的数据支持。(3)在大规模工业生产中,需要快 速测量光栅的光谱衍射效率, 以提高生产效率。

### , 新方法的测量原理

在之前的研究中, 我们报道了一种快速测量光栅光谱衍 射效率的新方法[15], 如图 2 所示是新方法的光路结构图, 与 当前常见的测量方法(如图1所示)相比,新方法的主要特点 是使用了声光可调谐滤波器(AOTF)[16]、凸透镜和积分球, 同时还使用高速光电探测器来采集参考光和测试光的信号。

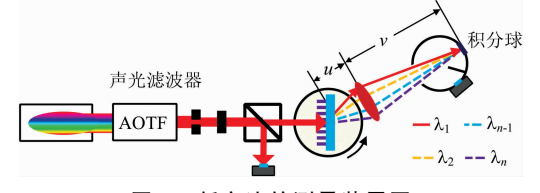

图 2 新方法的测量装置图

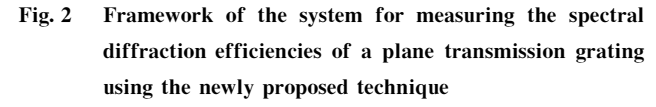

声光可调谐滤波器用来消除现有测量方法中存在的第一 种机械运动,与光栅单色器相比(光栅单色器输出波长的改 变是通过移动内部的机械组件来实现的,这种操作一般能在 亚秒或更长的时间内完成), 声光可调谐滤波器的主要特点 是其输出波长可以在微秒量级内完成改变(这是因为声光可 调谐滤波器是通过调节输入超声波的频率来改变波长的,这 是一个电子学过程), 声光可调谐滤波器这一特性已被广泛 应用于可见光一近红外吸收光谱的高速测量环境中。

$$
\frac{1}{u} + \frac{1}{v} = \frac{1}{f} \tag{3}
$$

图 2 中的凸透镜和积分球用来消除现有测量方法中存在 的第二种机械运动, 图中光栅测量点和凸透镜之间的距离为 u, 凸透镜和积分球内接收面之间的距离为 v, 凸透镜的焦距 为  $f$ 。根据凸透镜物距  $u$ 、像距  $v$  和焦距  $f$  之间的数学关系 式[如式(3)所示]可以看出, 当入射在待测光栅上单色激光 光束的波长发生改变时, 所有经过待测光栅衍射的激光光束 通过凸透镜的聚焦后都会照射在积分球内接收面的同一点上 (严格意义上说, 凸透镜的焦距与波长有关, 但在这种情况 下,凸透镜焦距变化产生的影响可以忽略不计)。

结合上面两种解决方案,可以看出, 新方法可以完全消 除现有测量方法中存在的两种耗时的机械运动。由于测量过 程中没有任何机械运动的参与,同时参考声光可调谐滤波器 在可见光-近红外吸收光谱高速测量环境中的应用, 新方法 可以成功实现光栅光谱衍射效率的高速测量。

### 2 实验部分

图 3(a)所示是基于新方法构建的测量光栅光谱衍射效 率的装置, 测量系统主要包括超连续谱激光器、光栅单色 器、光阑、偏振片、无偏振分束器、探测器- I、旋转台、凸透 镜、积分球、探测器-Ⅱ、双通道数据采集器和计算机。超连 续谱激光器发射光谱的波段范围为 390~2 600 nm, 总功率 约为  $2 \text{ W}$ 。光栅单色器的工作波段为 $500 \sim 1200 \text{ nm}$ , 波长分 辨率约为  $0.125$  nm, 出射单色光束光谱的半高宽为  $1.0 \sim$ 2.5 nm。线偏振片的有效工作波段为 550~1 500 nm, 消光 比高于 $1000:1$ 。无偏振分束器在 $700\sim1$  100 nm 波段范围 内的分束比约为50:50。探测器- I 是二极管硅光电探测器, 其光谱响应波段为 350~1 100 nm, 功率探测范围为 500 pW  $\sim$ 1 W。凸透镜的直径为 25.4 mm, 其在 632 nm 波长位置处 的焦距为 35 mm。积分球的内径尺寸为 13.5 cm, 在其输出 端口安装有一个硅探测器,其光谱响应波段为 200~1 100 nm, 功率探测范围为300 nW~1 W。待测样品是一个工作在 可见光波段范围内的平面透射光栅, 其线密度为1 200 line ·  $mm^{-1}$ .

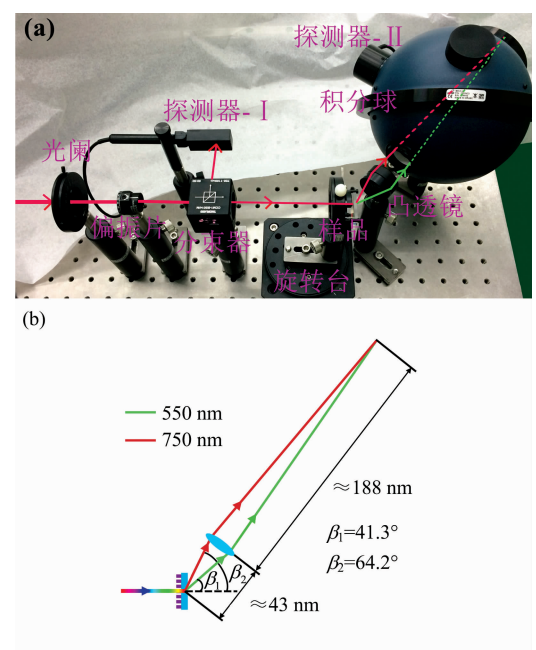

图 3 (a)光栅光谱衍射效率测量系统的实物图, (b)测量系统的关键几何尺寸

Fig. 3  $\alpha$  ). Physical map of the system for measuring the spectral diffraction efficiencies using the newly proposed method, (b) key geometric dimensions of the system

在这里需要指出的是,由于现有实验条件的约束和限 制, 在本文构建的实验装置中, 我们没有采用声光可调谐滤 波器来产生单色光束, 而仍然利用光栅单色器来开展实验, 因此严格意义上来讲, 这只是一个新测量方法的验证系统, 但是考虑到声光可调谐滤波器在吸收光谱高速测量环境中的 广泛应用,我们认为该实验装置能全面验证新方法的可行 性。

图 3(b)所示是测量系统的关键几何尺寸。待测平面光栅 是在正入射的情况下进行测量的,所测量的衍射级次为一1 级,光栅测量点和凸透镜之间的距离为 43 mm, 凸透镜和积 分球内接收面之间的距离为188 mm, 实验中光栅光谱衍射 效率测量的波段范围为 550~750 nm, 采样步长为 1 nm。图 3(b)中的绿色曲线和红色曲线分别表示波长为 550 和 750 nm 的激光光束经待测光栅衍射后的传播路径, 待测平面透 射光栅在两个波长位置处的衍射角分别为 41.3°和 64.2° (衍 射级次为一1级的时候)。

### 1 结果与讨论

图 4 所示的是试验测量得到的待测平面透射光栅在 550  $\sim$ 750 nm 波段范围内的光谱衍射效率。红色曲线代表利用 传统方法(如图1所示)测得的P偏振光情况下的光栅光谱衍 射效率,黑色曲线代表利用新方法(如图 2 和图 3 所示)测得 的 P 偏振光情况下的光栅光谱衍射效率。从图中可以看出, 大体上来说, 新方法得到的光栅光谱衍射效率和传统方法测 得的数据具有较好的数据一致性,但是从图 4 左上的局部放 大图中可以看出,两种方法测得的光谱曲线之间仍然存在一 定的误差。

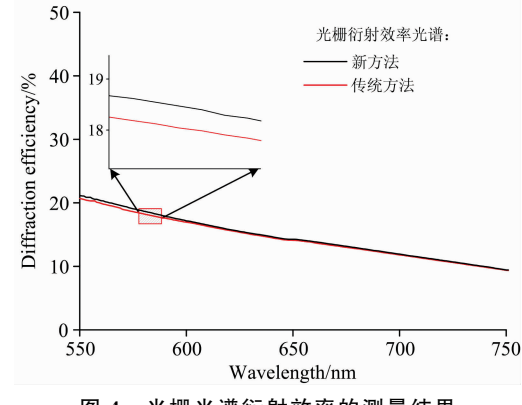

图 4 光栅光谱衍射效率的测量结果

黑色曲线和红色曲线分别代表新方法和传统方法测得的 2偏振光情 况下的光栅光谱衍射效率

Fig. 4 Black and red curves are the measured spectral diffraction efficiencies of, respectively, the P-polarized light using the new method and the P-polarized light using the currently popular method

### 表 1 新方法和传统方法测得光栅光谱 衍射效率的误差统计情况

Table 1 The absolute error between the two measured spectral diffraction efficiencies by using the new and the currently popular methods

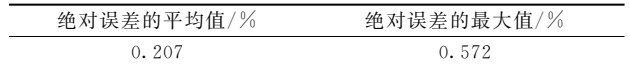

表1所示的是新方法和传统方法测得光栅光谱衍射效率 之间绝对误差的统计情况, 在 550~750 nm 的波段范围内, 新方法和传统方法测得光栅衍射效率绝对误差的平均值为 0.207%, 绝对误差的最大值为 0.572%。由于在很多情况 下,光栅光谱衍射效率的高精度测量具有重要的意义,同时 考虑到传统测量方法具有较高的精度 $(0.1\% \sim 0.2\%)$ ,因此 需要以传统测量方法为参考对象, 对光栅光谱衍射效率新测 量方法的主要误差来源进行分析。

#### $\overline{4}$ 主要误差来源分析及校正方法

结合如图 2 和图 3(a)所示的测量构架, 以及利用新方法 测量光栅光谱衍射效率的主要过程「①在不放置光栅样品的 时候, 测量各个波长位置处探测器- I 和探测器- I 采集光强

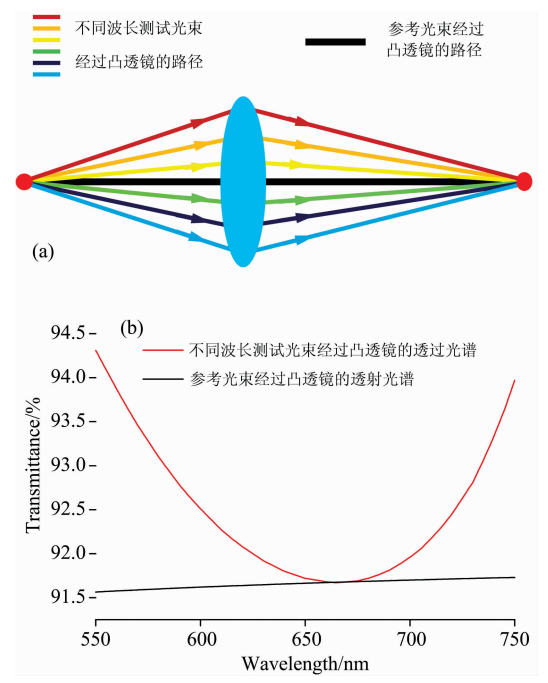

- 图 5 (a)黑色直线: 放置光栅前不同波长单色激光光束沿凸 透镜的光轴传播;彩色线条:不同波长的单色激光光束 经过光栅的衍射后,以不同的入射角照射在凸透镜上; (b)黑色曲线: 放置待测光栅前, 激光沿凸透镜的光轴 传播时的透射光谱;红色曲线:经过光栅衍射后,不同 波长激光光束以不同入射角通过凸透镜时的透过率
- Fig. 5  $\alpha$ ) Black line: Before inserting the grating, the monochromatic laser beams of different wavelengths propagate along the optical axis of the convex lens; color lines: After diffracted by the grating, the laser beams of different wavelengths irradiate the convex lens at dif $f$  ferent incident angles;  $(b)$  Black line; transmission spectrum of the convex lens laser when the laser beam propagates along its optical axis; red curve: transmission spectrum of the convex lens laser when the laser beam of different wavelengths irradiate the convex lens at different incident angles

的比值k(λi); ②在放置光栅后, 再次测量各个波长位置处探 测器- II 和探测器- I 采集光强的比值 k\* (xi); 3光栅的光谱 衍射效率可按公式  $n(\lambda_i) = k^* (\lambda_i)/k(\lambda_i)$ 计算得到。]。我们 可以看出, 光栅光谱衍射效率新测量方法一个比较明显的误 差来源是凸透镜的透过率与入射角相关。在测量 $k(\lambda_i)$ 的步 骤中,不同波长的单色激光光束都是沿凸透镜的光轴传输 时, 如图 5(a)中的黑色直线所示, 然而在测量  $k^*(λ_i)$ 的过程 中,不同波长的单色激光光束经过光栅的衍射后,以不同的 入射角照射在凸透镜上,并被聚焦到积分球内表面上,如图 5(a)中的彩色线条所示。由于凸透镜的透过率与入射角有 关,因此这会造成测量误差。

通过利用 Tracepro 软件模拟本实验中激光光束传播通 讨凸透镜的行为, 我们得到如图 5(b)所示的光学模拟结果。 图 5(b)中黑色曲线表示 550~750 nm 波段范围内激光光束 沿凸透镜光轴传播时的透射光谱,图 5(b)中红色曲线所示是 不同波长激光光束以不同入射角度(波长和入射角度的粗略 对应关系可以查看图 3(b)]经过凸透镜的透射光谱。

根据上述数值模拟结果, 新方法测得的光栅光谱衍射效 率可以按照式(4)进行误差矫正。

$$
\eta_{\text{R}}\text{H}}\left(\lambda_{i}\right) = \eta_{\text{R}}\text{H}\left(\lambda_{i}\right) \times \frac{T(\lambda_{i})}{T^{*}\left(\lambda_{i}\right)}
$$
(4)

式(4)中 η<sub>测量值</sub> (λ<sub>i</sub>)代表新方法试验测到的光栅衍射效  $\tilde{\mathcal{F}}$ ,  $\eta_{\aleph x_i \theta} (\lambda_i)$ 是经过误差矫正后的衍射效率值,  $T(\lambda_i)$ 是图5  $(b)$ 中黑色曲线代表的透射光谱,  $T^*$  ( $\lambda_i$ )图 5(b)中红色曲线 代表的透射光谱。

图 6 中的黑色曲线是新方法测得的光栅光谱衍射效率, 红色曲线代表传统方法测得的光栅光谱衍射效率,蓝色曲线 表示新方法得到的光栅光谱衍射效率经过误差矫正后的结 果。从图6左下部的局部放大图中可以看出,与新方法直接 测得的结果相比, 经过误差矫正后, 新方法得到的光栅光谱 衍射效率和传统方法测得的光谱曲线具有较好的一致性。

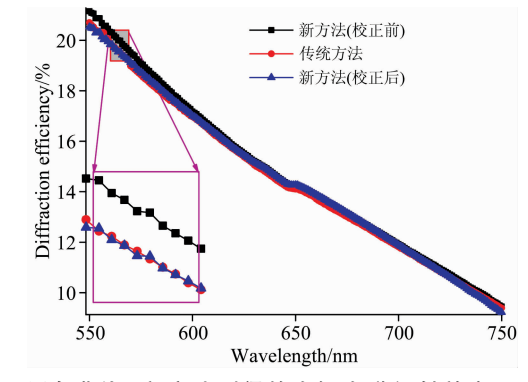

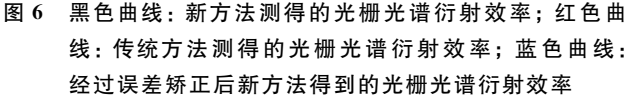

Fig. 6 Blackcurve: the spectral diffraction efficiencies measured by the new method; red curve: the spectral diffraction efficiencies measured by the currently popular method; blue curve: the corrected spectral diffraction efficiencies measured by the new method

### 表 2 校正前后新方法和传统方法测得光栅 光谱衍射效率的误差统计情况

Table 2 The absolute error between the two measured spectral diffraction efficiencies by using the new (before and after correction) and the currently popular methods

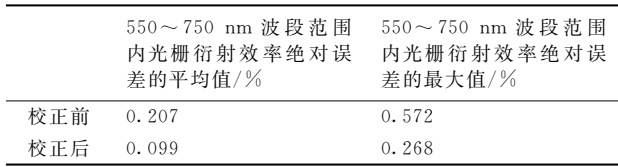

表 2 所示的是矫正前后新方法和传统方法测得光栅光谱 衍射效率之间绝对误差的统计情况, 在 550~750 nm 的波段

### **References**

[1] Bonod N, Neauport J. Advances in Optics and Photonics, 2016, 8(1): 156.

- [2] WANG Hong-bo, HUANG Xiao-xian, FANG Chen-yan, et al(王宏博, 黄小仙, 房陈岩, 等). Spectroscopy and Spectral Analysis(光谱 学与光谱分析), 2018, 38(1): 296.
- [ $3$ ] Rasmussen T. Spectroscopy, 2014, 29(4): 32.
- [4] Rumpel M, Moeller M, Moormann C, et al. Optics Letters, 2014, 39(2): 323.
- [5] Schräter T J, Koch F J, Meyer P, et al. Review of Scientific Instruments, 2017, 88(2): 029901.
- $[6]$  Yang L, Zeng L, Li L. Applied Optics, 2014, 53(6): 1143.
- [7] He K, Wang J, Hou Y, et al. Applied Optics, 2013, 52(4): 653.
- [8] Yang L. Proc. SPIE, Modeling Aspects in Optical Metrology V, 2015, 952606.
- [9] Yin L, Bayanheshig, Yang J, et al. Applied Optics, 2016, 55(13): 3574.
- [10] Hannibal M M, Hansen P E. Surface Topography Metrology & Properties, 2016, 4(2): 023003.
- [11] Calaon M, Madsen M H, Weirich J, et al. Surface Topography Metrology & Properties, 2015, 3(4): 045005.
- [12] Maas J, Ebert M, Bhattacharyya K, et al. Proc. SPIE, 27th European Mask and Lithography Conference, 2011, 79850H.
- [13] Madsen M H, Hansen P-E, Zalkovskij M, et al. Optica, 2015, 2(4): 301.
- [14] Piao M, Cui Q, Zhu H, et al. Journal of Optics,  $2014$ ,  $16(3)$ : 035707.
- [15] Wang S, Liu S, Shao J, et al. Review of Scientific Instruments, 2018, 89(7): 073102.
- [16] Zhang C G, Wang H, Zhang Z H, et al. Optics Letters, 2018, 43(9): 2126.

范围内,可以看出,经过误差校正后,新方法与传统测量方 法之间的相对误差的平均值已降到 0.099 2%,考虑到传统 测量方法的测量精度约为 0.1%,我们认为新方法的主要误 差来源已经得到有效的校正。

### ( 结 论

对光栅光谱衍射效率测量新方法的主要误差来源进行了 分析,并提出了相应的校正方法。测量实验和数据分析结果 表明,本文提出的误差校准方法能成功消除新方法的主要误 差来源。

# Error Analysis of the New Measurement Technique for Obtaining the **Spectral Diffraction Efficiencies of a Grating**

WANG Sheng-hao<sup>1</sup>, SHAO Jian-da<sup>1, 2, 3</sup>, LIU Shi-jie<sup>1\*</sup>, LI Ling-qiao<sup>1\*</sup>, WU Zhou-ling<sup>2, 3</sup>, CHEN Jian<sup>2, 3</sup>, HUANG Ming<sup>2, 3</sup>

- 1. Precision Optical Manufacturing and Testing Center, Shanghai Institute of Optics and Fine Mechanics, Chinese Academy of Sciences, Shanghai 201800, China
- 2. ZC Optoelectronic Technologies, Ltd., Hefei 230031, China
- Anhui Province Key Laboratory of Non-Destructive Evaluation, Hefei 230031, China

Abstract Diffraction grating is a very important dispersive element, and it has been commonly used in the field of spectral analysis, the measurement of a diffraction grating's spectral diffraction efficiencies is essential for evaluating its performance in practical applications and improving its manufacturing technique. In the currently popular measurement technique for obtaining the spectral diffractionefficiencies of a plane grating, because of the hundreds of repetitions of two kinds of time-consuming mechanical movements during the measuring process, the major drawback of this technique is the slow measuring speed, for example, approximately 5-8minutes are needed to obtain the spectral diffraction efficiencies of a broad band pulse compression gratings from 700 to 900 nm (in sampling steps of 1 nm). In our earlier research, we presented a motionless and fast measurement technique for obtaining the spectral diffraction efficiencies of a plane grating, and the new method was based on the employment of an acousto-optical tunable filter, an integrating sphere and a fast data acquisition system, the new methodcan measure the plane grating's spectral diffraction efficiencies (in the wave range of  $700 \sim 900$  nm) successfullyon a milli second time scale without the involvement of mechanical movements. In this paper, firstly, we analyze the error source of the new measurement method, and we find that the major error source is that the transmittance of the convex lens is a function of the incident angle; then, based on optical simulation, we obtain the relationship of the convex lens's optical transmittance versus the incident angle, and meanwhile propose the method to correctthe error; finally, based on the experimental result, the error correction method is experimentally tested. Data analysis result demonstrates that, in the wave range of  $700 \sim 900$  nm, the mean absolute error between the two measured spectral diffraction efficiencies by using the new and the currently popular methods has been decreased from 0.207% (before error correction) to 0.099% (after error correction), considering the measurement accuracy of the currently popular method is around 0.1%, we think the error correction method provided in this paper can successfully eliminate the main error source of the new measurement technique for obtaining the spectral diffraction efficiencies of a grating.

Keywords Grating; Diffraction efficiency; Spectrum; Measurement; Error

(Received Nov. 11, 2018; accepted Apr. 9, 2019)

\* Corresponding authors